## **OMB Contract Review**

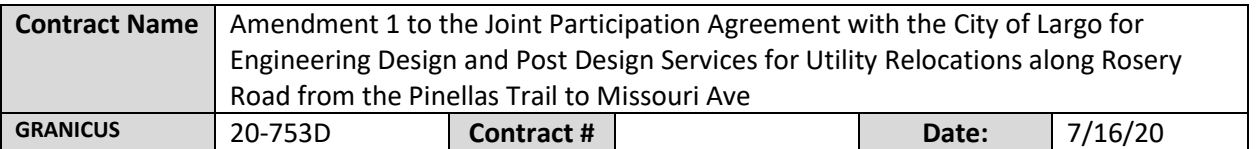

## **Mark all Applicable Boxes:**

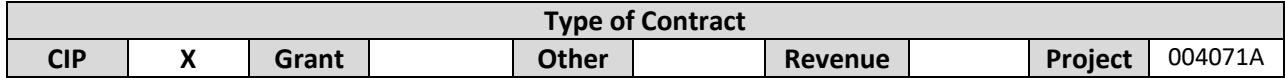

## **Contract information:**

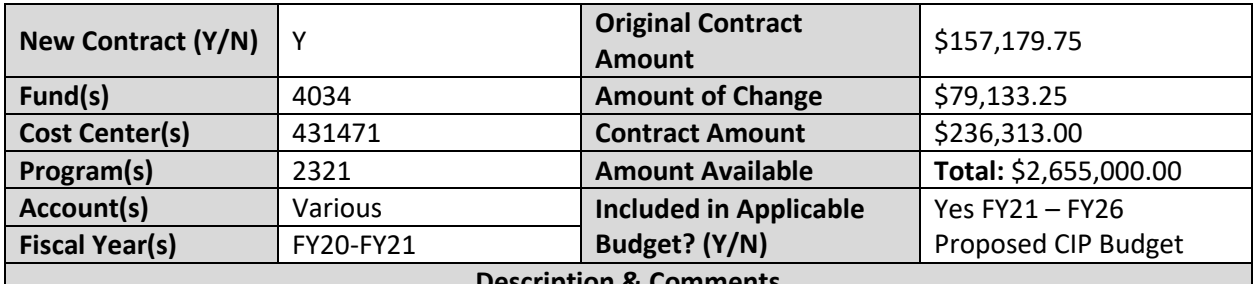

**Description & Comments**

(What is it, any issues found, is there a financial impact to current/next FY, does this contract vary from previous FY, etc.) This amendment is between the Pinellas County Utilities and the City of Largo for additional design and post design services for utility relocations. The City extended the limits of the original project.

This project expansion was anticipated and included as part of the Proposed FY21-FY26 Capital Improvement Program (CIP) Budget. The revised budget includes an additional \$680,000.00 to cover additional design and construction costs.

An amendment to the construction agreement should be forthcoming.

The original design portion of this contract was previously approved through Granicus ID 19-277D.

Fiscal Impact section of staff report updated.

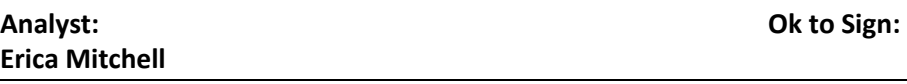

## **Instructions/Checklist**

- 1. Upon receipt of a contract and notification in Granicus, review the Agenda and Contract for language and accuracy. Make sure there are available funds, the dept is not overextending itself, was it planned, etc.
- 2. Complete the form above using the contract document and the County accounting & budgeting systems.
- 3. Use the Staff Report section to give a brief summary of the contract and include your thoughts and pertinent information.
- 4. Upload to Granicus as a numbered attachment.
- 5. Upload a copy of the contract review into the appropriate contract review Sharepoint folder. (OMB/OMB Document Library/Contract.RVW/)